## Регулировка натяжения

Для регулировки прогиба приводной цепи требуются специальные инструменты. За исключением экстренных ситуаций, эту процедуру должен проводить сертифицированный дилер Honda.

Регулируя натяжение, будьте осторожны, чтобы не повредить датчик скорости вращения колеса и импульсное кольцо датчика.

- 1. Установите мотоцикл на боковой упор на ровной горизонтальной площадке.
- 2. Остановите двигатель и переведите трансмиссию на нейтраль.
- 3. Ослабьте гайку оси заднего колеса.
- 4. Ослабьте стопорные гайки с обеих сторон маятника.

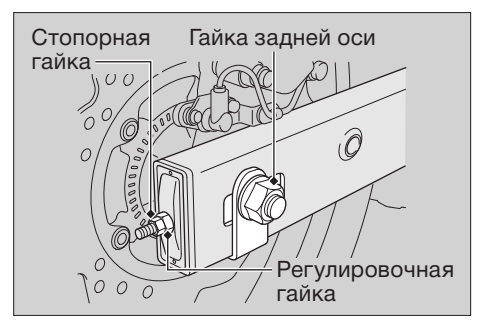

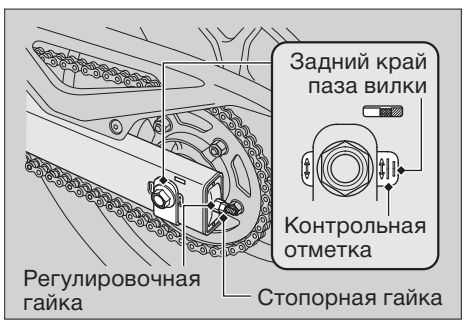